# **More Products Than Ever...**

- Snap Outs/Fan Aparts
- **Continuous Forms**
- Short Run Checks & Forms
- Cut Sheets
- Envelopes
- Commercial Printing
- Jumbo Rolls
- 8 Color Web

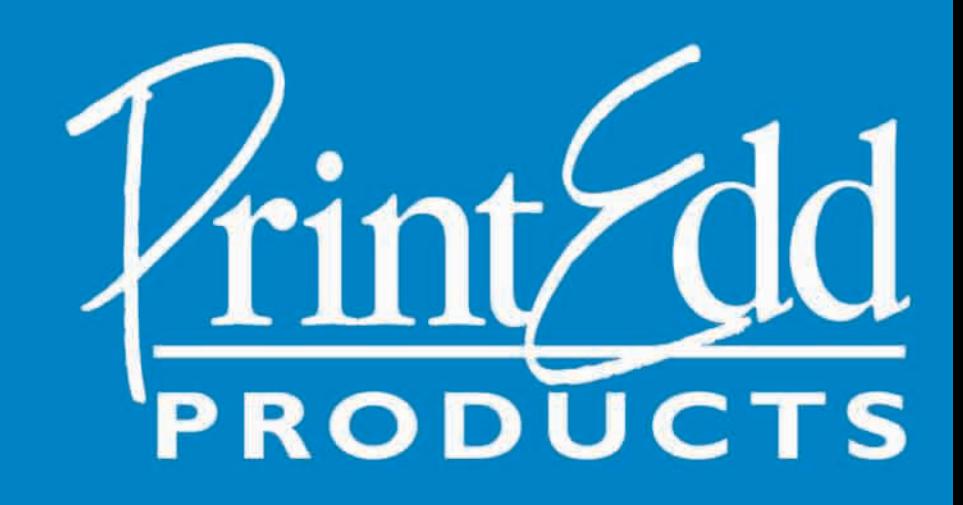

Specializing in Fast . Flexible . Personal Service

# **Continuous Forms**

While some think of PrintEdd as strictly a Short Run manufacturer, we have added equipment and diversified our product line to include short, medium and long run Continuous forms. Our approach is to give you a fast delivery on a quality product....all at a competitive price and backed by unmatched "we care" service.

Up to eight color printing is available on Continuous forms and our wide range of special features offers you a complete source.

- \*Multiple Punching
- \*Variable Perforations including a wide variety of partial perfs
- \*Quantities from 500 up to 1,000,000 and more....
- \*Crash Printing Programs
- \*MICR Numbering

\*Flex Run Programs for long runs.

#### **Short Run Checks & Forms**

In 1982, PrintEdd started as a Short Run Check printer. Today, we continue to specialize in Short Run/Fast Delivery Checks and Forms. You can order quantities as small as 500 forms in Cut Sheets, Snaps and Continuous....All at competitive prices. Rush delivery is available when your customer has the need. A complete line of custom products as well as Software Compatible forms is available.

- \*All popular sizes plus 6 1/2"
- \*Multiple Color Printing...up to 4 colors
- \*Variable Perf Positions...where you need them
- \*Wide selection of papers...including blue, green and buff safety paper
- \*Competitive Prices
- \*Personal, Flexible Service

\*Special Programs to provide cost/selling benefits to you when selling to large accounts or specific markets.

- Consult your PrintEdd Representative

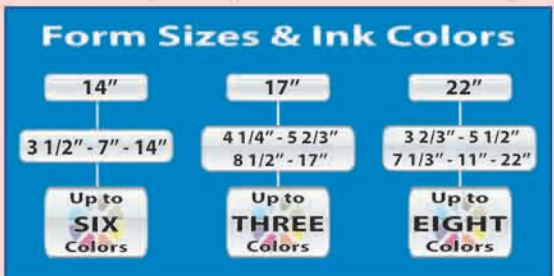

## **Envelopes**

PrintEdd is your "One-Stop" source for Cut Sheets, Continuous, Snaps and Now Envelopes.

- \*Competitive prices on the most popular envelopes
- \*Two color offset printing on state-of-the-art Jet Press
- \*Quantities from 2,500 to 500,000
- PrintEdd Products....The best kept secret in Envelopes

### **Commercial Printing**

From basic one and two color quick print work to a four color process project, PrintEdd can help. We will print your document on one of our Ryobi offset presses so you will get a quality product from a trusted source. We offer fast service and competitive prices on a wide variety of Commercial Printing products.

### **JUMBO ROLLS**

A Jumbo Roll is a single part continuous form delivered on a 50" diameter roll as opposed to the conventional method of forms in boxes. These rolls are used on high-speed, roll-fed laser printers that are designed for large volume applications. This high volume printing increases productivity and reduces costs. Jumbo Rolls are used by Data Centers, Large Financial Institutions, Utility Companies, State/Government Agencies and Large Corporations who do their own billing. We manufacture Jumbo Rolls in 14", 17" and 22" multiples in up to 8 color printing. UV inks and a wide variety of features are available.

\*40" or 50" Rolls \*3", 5" or 6" Core \*Up to 19" Widths \*Up to 8 Color Printing \*Four Color Process \*Competitive Pricing

- \*UV Inks \*Multiple Punching \*Internal Perforations
- \*Numbering
- \*Wide Selection of Paper
- \*Customized Secure Packaging\*\*

\*Statement Processing \*Financial Statements

\*Direct Mail \*Utility Bills \*Invoices

\*Multi-Purpose Letterheads \*Membership Applications

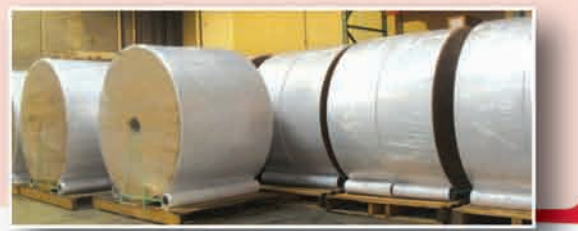

\*\* Rolls are carefully prepared for shipping to your customer. Each roll is stretch wrapped individually; and then placed on a pallet and wrapped again with another roll. We ship 2 rolls per pallet. Each roll is banded to the pallet for extra protection.

#### **More Products**

#### **Personal Service Fast Deli**

# **Snap Outs/Fan Aparts**

While some have predicted a decline in Snap business, demand for this product has remained constant. All types of businesses use custom snap forms as this product can be used for almost any business function where a computer form is not required. PrintEdd produces a great variety of Snaps in small, medium and large quantities. Our standard construction is a 34" stub with no line holes for a more professional appearance.

\*Book Binding \*Padding \*Multiple Punching \*Variable Perforations including Partial Perfs \*Odd Lengths & Widths \*12 Part Forms \*MICR Numbering \*Color Printing \*500 Minimum Quantity

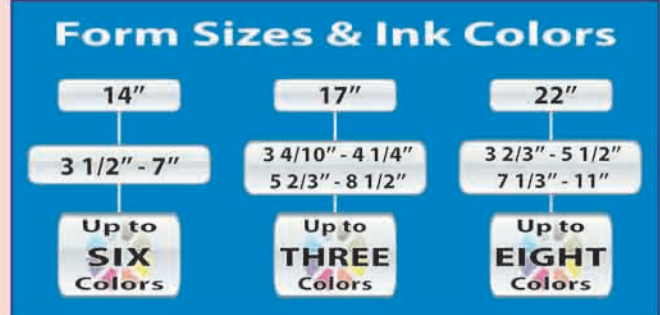

Because of our trimming capabilities, we can offer almost any size form your customer requires. Standard form widths are seen above.

# **Cut Sheets**

Demand for Cut Sheet products continues to grow....PrintEdd has the products and support to help you capture more of this business. The most common sizes are offered for laser applications (11" and 14"). Plus many uncommon sizes are produced on a regular basis to meet the individual needs of customers. Cut Sheets are available in up to eight ink colors and customized to your specifications.

\*Checks and Forms

\*Quantities from 500 to 1,000,000

\*Multi Color Printing - Up to 8 colors

\*Odd Sizes

verv

\*Multiple Punching

\*Laser Perfs including Partials \*Padding \*Pre-Collated Sets \*Arabic & MICR Numbering \*Numbered forms can be packaged in almost any sequence -Call for you chart.

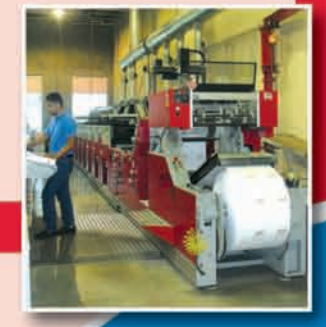

# **8 Color Web**

PrintEdd Products has added an 8 color web press to meet the market needs for a quality source for specialized color work. This gives you a competitive option for long run color work on all types of forms products including cut sheets, snaps, continuous, jumbo rolls and booklets.

Muller Martini variable cylinder press 22" - 8 colors 14" - 6 colors 17" - 3 colors \*Can run any variation of front/back printing (4/4, 5/3, 6/2, etc..) \*UV coating \*Online numbering, punching and perforating \*Up to 80 page booklets So if you have a competitive situation on an order that may be too large a quantity for sheet fed production or has special features like perfs, punching or numbering... give us a call and compare!

#### **Competitive Prices**

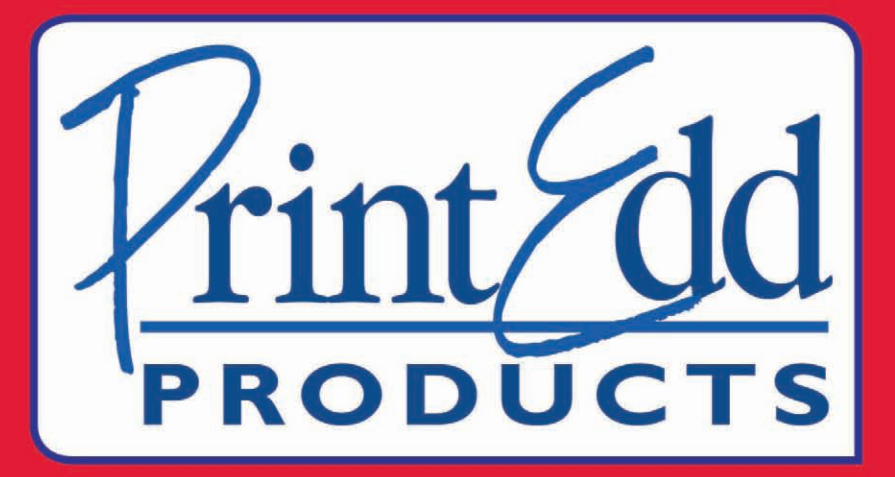

PrintEdd Products is a manufacturer of business documents with plants in Grand Prairie and Austin, Texas. The company started in 1982 as a Short Run manufacturer producing continuous checks. Today, PrintEdd manufactures short, medium and long run Business Forms, Envelopes, Jumbo Rolls and Color Printing. We now offer More Products than ever... to give you new solutions to sell from a reliable source.

Our business is built for you. We operate on the simple premise of **taking care of the customer.** As our industry matures and we see more mergers, acquisitions and consolidations, it is becoming more difficult for some companies to respond to individual customer needs. The size and culture of our company enables us to respond fast to your individual requirements.

We are a Customer Focused company specializing in fast, flexible, personal service. Our people will do everything possible to say yes to your request. Whether you need a rush delivery on a check order or a special program for a large account, we can help. You will find that PrintEdd representatives are friendly and responsive. Our goal is to help you grow your business by providing a full line of quality products backed by personal "we care" service.

#### **Grand Prairie**

2641 Forum Drive Grand Prairie, TX 75052

(800) 367-6728  $(972)$  660-3800 Fax (972) 641-2564

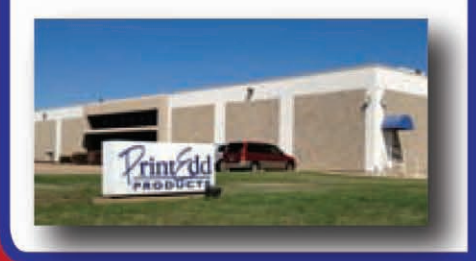

#### **Austin**

2400 Forbes Drive Suite 100 **Austin, TX 78754** 

(800) 222-3931 (512) 929-8317 Fax (512) 929-8310

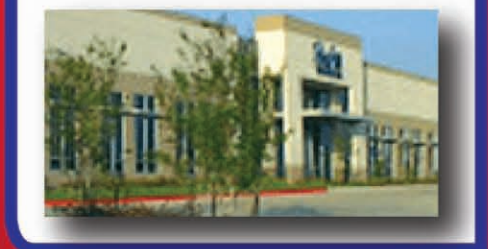